**Corsi di Formazione Online** www.tiformo.com

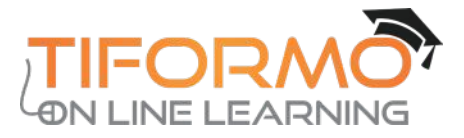

## FORMAZIONE D'ECCELLENZA DA OLTRE 20 ANNI

La migliore soluzione per la tua formazione professionale!

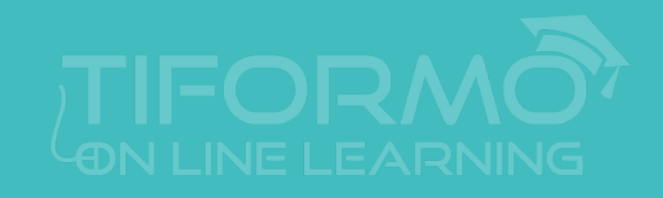

#### Il Corso

Il Corso di Formazione online E-Learning Design – Come realizzare un Corso coinvolgente è il Corso di Formazione online di 10 ORE firmato Consulman + TiFormo in Modalità Asincrona e sempre disponibile.

- Apprendi il processo di realizzazione di un Corso E-Learning;
- Saper utilizzare differenti approcci mirati al coinvolgimento;
- Apprendi le caratteristiche di ogni approccio;
- Realizza il tuo corso seguendo i principi del Graphic Design.

# *E***-Learning** *Design*

#### **Come realizzare un Corso** *coinvolgente*

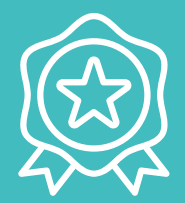

La durata del Corso è di 10 ORE di Formazione reali. Previsto rilascio dell'Attestato di Frequenza a fine Corso. Il Corso è disponibile sulla nostra piattaforma E-Learning [Fad.tiformo.com](https://fad.tiformo.com/course/index.php?categoryid=24) insieme a tutti i materiali didattici. Potrai studiare quando e dove vorrai! Il pagamento del Corso può avvenire in diverse modalità: Paypal o Bonifico Bancario. Il costo è di 50€.

#### Il programma

Il Corso è rivolto ai docenti delle scuole di ogni ordine e grado, educatori, tutor, pedagogisti, per tutti coloro che sono interessati al mondo della Formazione e per tutte le figure coinvolte nel processo di crescita e di conquista delle competenze da parte degli studenti.

1. COMPRENDERE L'E-LEARNING Comprendere il rapporto tra tecnologie digitali e formazione Comprendere come progettare ambienti e-learning Comprendere come progettare un percorso online

4. REALIZZAZIONE DEL PRODOTTO Storyboard Layout Standardizzazione Tempistiche

7. GAMIFICATION I principi Alcune dinamiche Seriousgame

2. IL LEARNING DESIGN I principi Il processo di creazione Le figure coinvolte I tools

5. VISUAL STORYTELLING I tre capisaldi Uso delle immagini I vantaggi

8. GRAPHIC DESIGN Le regole di base Il colore Il font Organizzazione dello spazio grafico

3. IL LEARNING EXPERIENCE DESIGN Instructional Design User Experience Design I principi Best Practice

6. INTERAZIONE E GAMING Il coinvolgimento Esempi di interazioni

#### *E***-Learning** *Design*

**Come realizzare un Corso** *coinvolgente*

- **Comprendere l'e-learning**
- **Learning Design**
- **Learning Experience Design**
- **Realizzazione del prodotto**
- **Visual Storytelling**
- **Interazione e Gaming**
- **Gamification**
- **Graphic Design**

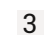

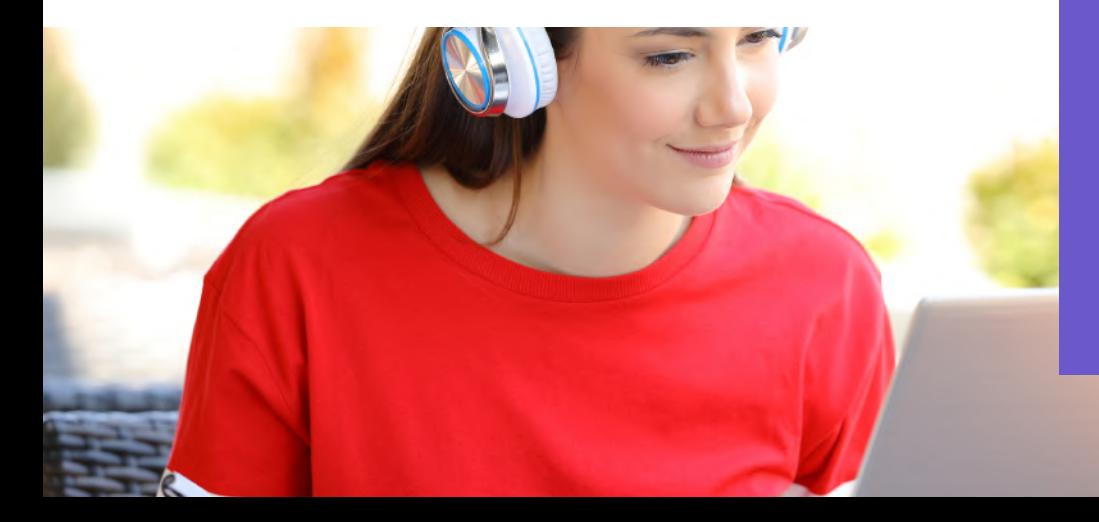

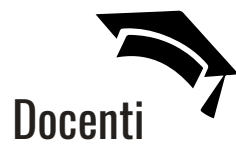

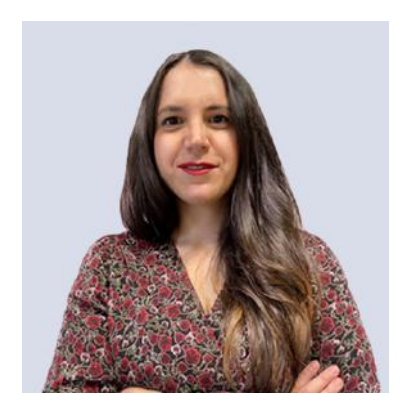

**Celeste Nicodemo** Product Development Manager

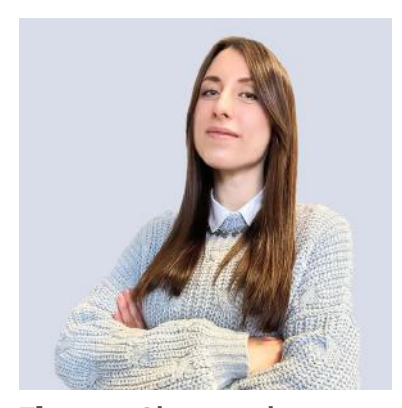

**Eleonora Giacometti** Instructional Design

#### Organizzato da

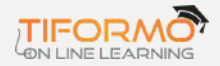

Offriamo a docenti, scuole, enti e aziende che investono nella formazione una piattaforma elearning sempre al passo coi tempi, supportando i nostri clienti nella creazione di oggetti didattici multimediali e interattivi, nella realizzazione della piattaforma e-learning, nelle fasi di tutoring online, nella formazione all'uso dei vari strumenti e ambienti digitali.

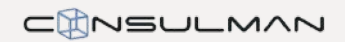

Consulman è una società specializzata in organizzazione, competenze e finanziamenti. Con una rete di oltre 200 professionisti, eroga servizi di consulenza e formazione sia sul territorio nazionale che all'estero per analizzare e risolvere problemi e portare nelle aziende clienti soluzioni per il miglioramento delle performance e delle skills delle persone.

#### Svolgimento e modalità di iscrizione

L'attività formativa è interamente erogata online e prevede la condivisione di varie risorse in rete: video, audio, articoli, dispense, altri materiali digitali multimediali e interattivi.

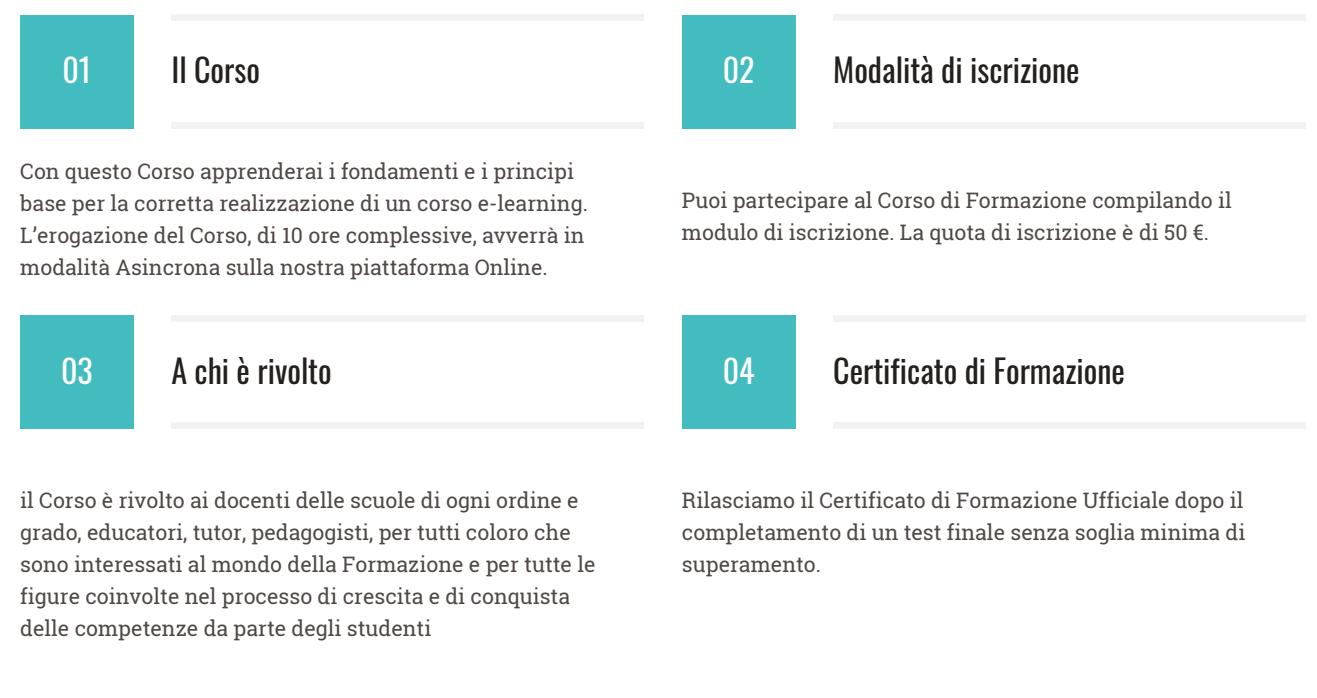

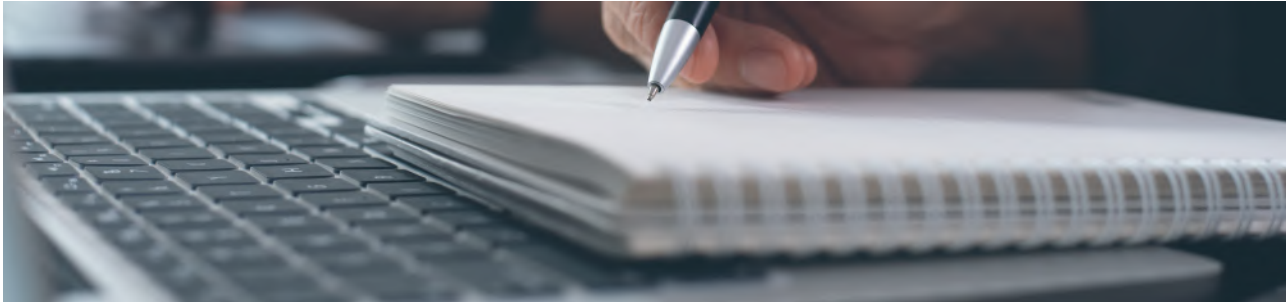

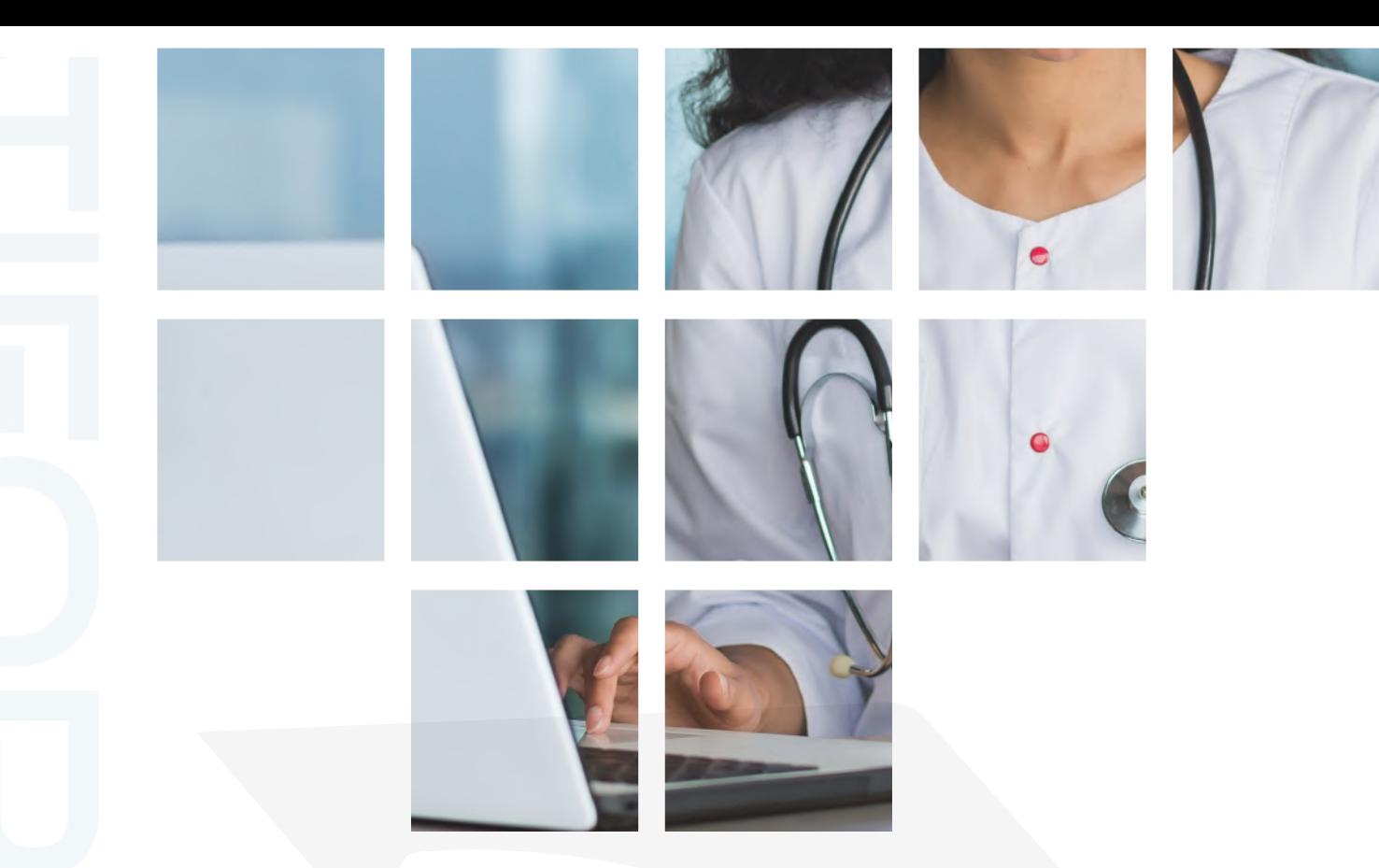

### TIFORMO ONLINE LEARNING

**E-mail/Web:** info@tiformo.com www.tiformo.com

**Telefono/Whatsapp:** +39 379 105 6495